# **Photoshop 2022 (Version 23.1.1) Product Key X64**

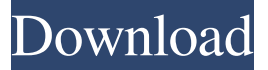

### **Photoshop 2022 (Version 23.1.1) Crack For PC (Final 2022)**

The first thing you should do is purchase a copy of Photoshop and a monitor that you can use as a desk for working. Check out Chapters 2 and for a description of how Photoshop works. Getting Started With Photoshop The following steps show you how to get started with Photoshop: 1. Install Photoshop on your computer. When you install Photoshop, you must install Adobe Creative Suite. Most computers come with the Creative Suite installed, but if you want to install Photoshop by itself, follow the instructions for installing Adobe Photoshop on your computer. If you want to install Adobe Creative Suite, get the instructions from your computer's operating system installation disk or from the manufacturer's website. 2. Buy a copy of Photoshop. You can find Photoshop on the Creative Suite DVD (which is included with Adobe Creative Suite) or on its website at `www.adobe.com/creativesuite`. Photoshop costs \$699.95. You can purchase the software at any retail outlet or by visiting `www.adobe.com/store`. 3. Download and install Photoshop. Follow the installation instructions that came with the software or visit the `www.adobe.com/support/photoshop` website for instructions. After the installation and setup process finishes, you have Photoshop installed on your computer. 4. Open and close the program. Open Photoshop by double-clicking its icon in your computer's Programs folder. To close Photoshop, click the close button (the X icon) that appears at the top right of the Photoshop window or use the File⇒Exit command from the menu bar. 5. Create a new document. Photoshop opens with a new empty document on its default settings. Create a new document by double-clicking the document icon in the top-left corner of the Photoshop window or by choosing File⇒New from the menu bar. To change your default settings, choose Edit⇒Preferences and then the Default Preset drop-down menu. Then choose a new default Photoshop settings. 6. Save the document. To save a new document or open an existing document that you've created, choose File⇒Save As. In the Save As dialog box, you see a navigation bar across the top, as shown in Figure 2-1. \*\*Figure 2-1:\*\* Save your photos in Photoshop. 7.

Choose File<sup>+</sup>

#### **Photoshop 2022 (Version 23.1.1) Patch With Serial Key**

Bitcoin was originally intended to be a currency of the internet, a currency that did not require a third-party to manage its funds. This objective was later revoked by the developers, and Satoshi Nakamoto created a system of digital money that could be traded between anyone with an internet connection. The goal was that a Bitcoin would be created at a fixed rate and the number of Bitcoins would never exceed 21 million units. Nakamoto realized that this approach posed a problem, and that the owners of the Bitcoin network would be in control of the future growth of the currency, and decided to challenge himself to solve this problem: "My feeling was that the limit on the number of digits in the secp256k1 prime that would be used in a public key is too low to resist the next quantum computer attack. I therefore began working on a 32-digit prime and the result was an increase in the size of the keyspace by a factor of  $10^{\text{A}}10$ . It's still large, but it's 32 digits, with a certainty of a few orders of magnitude, which I think is pretty good, and also sufficient to resist the next quantum computer attack." The white paper described a peerto-peer currency that would operate using a blockchain. The purpose of the blockchain was to allow people to verify

transactions without having to trust a third-party. A blockchain is a decentralized public ledger that record transactions using a peer-to-peer network. Every transaction has a time and date stamp, a unique source code, and a hash which becomes the reference to the other transactions in the blockchain. Satoshi Nakamoto decided to leave it as an open question as to whether the users of Bitcoin could elect to trust an intermediary to solve the proof-of-work problem or not. However, they realized they could easily create a simpler mining reward scheme. Mining is a way to validate transactions, ensuring that they were correctly recorded into the blockchain. Mining the Bitcoin blocks adds transaction data to the blockchain, and the reward is one Bitcoin. Satoshi Nakamoto left the final decision of how to reward the miners up to the miners and the people who wanted to use the currency. Two years after the release of the original white paper, a proposed alternative to the proof-of-work system was introduced which used a solution that would increase mining rewards on each year that passed. The incentive system was called Proof of Work (PoW). Before discussing the Proof of Work, it is a681f4349e

### **Photoshop 2022 (Version 23.1.1) Download**

1. Field of the Invention The present invention relates to an information processing apparatus. More particularly, it relates to an information processing apparatus for managing a storage device, such as a hard disk, and handling a value of a defect on the storage device. 2. Description of the Related Art In an information processing apparatus such as a personal computer, a hard disk is used as a storage device. The hard disk has a defect, which results from the fault of a manufacturing process of a magnetic head. If the occurrence of the defect is detected, a replacement disk is mounted to the hard disk. Conventionally, the following technique is used for detecting a defect on a disk. A specific sector and a spare sector are beforehand set in a spare area of the disk, and a bit error is detected in the specific sector to check whether the specific sector is a defective sector. A test write is performed in the spare sector before the specific sector, and then the spare sector is compared with the test write to detect the occurrence of a defective area. If an area from the specific sector to the defective sector is defective, the specific sector is set as a failed sector, and a replacement disk is mounted to the hard disk. However, the above conventional technique has the following problem. That is, data stored in a specific sector is replaced with data in the spare sector. The data which has been replaced with the data in the spare sector is called a replacement sector. In the conventional technique, the defect on the hard disk is detected at the time of writing data in the hard disk. For this reason, replacement sectors are not obtained in the case where one defective sector is located within a continuous area of several thousand sectors. In this case, a size of the replacement sector is a fixed size which is determined in the conventional technique. In a hard disk, a position of a defective area varies depending on a position of a defective sector. Usually, such a variation is very small. If a defective area is detected by using a fixed replacement sector size, the capacity of a replacement sector is very small, and accordingly, such a fixed replacement sector is useless. When a repair work is performed by a hard disk manufacturer, a common failure occurs. A replacement disk is mounted to a hard disk, and a spare area is set in a predetermined position on a disk to store a specified value. In this case, the failure occurs in almost all of the spare area. However, the hard disk does not use the entire spare area because

### **What's New in the Photoshop 2022 (Version 23.1.1)?**

Fire Chief Thomas Carby, right, and Deputy Chief Dave Kutscha, left, pose with the department's Motorola UDN1000 radio system at the central dispatch center on Tuesday, July 3, 2013. The system is worth about \$9,000, but the new radio system will provide better service for the department. Written by Eddy Ann Setzler Pacific Daily News Pacific Daily News If you visit the Eastwood station in Spring View more than just for the food or the ambience, it's because the area boasts one of Hawaii's bestequipped ambulance stations. The Eastwood station's location is key. It's off of Highway 78, which is a major east-west artery, and major north-south artery, Kamehameha Highway. Eastwood is the primary station for Pearl City, Waianae, Manoa, Waipahu, Lanikai, Makaha and West Oahu. That's...// NOTE: This file was generated by the ServiceGenerator. // ---------------------------------------------------------------------------- // API: // Cloud Storage JSON API (storage/v1) // Description: // Provides the ability to create, list, delete, and retrieve objects in the // Google Cloud Storage JSON storage service. // Documentation: // #if SWIFT\_PACKAGE || GTLR\_USE\_MODULAR\_IMPORT @import GoogleAPIClientForRESTCore; #elif GTLR\_BUILT\_AS\_FRAMEWORK #import "GTLR/GTLRService.h" #else #import "GTLRService.h" #endif #if GTLR\_RUNTIME\_VERSION!= 3000 #error This file was generated by a different version of ServiceGenerator which is incompatible with this GTLR library source. #endif // Generated comments include content from the discovery document; avoid them // causing warnings since clang's checks are some what arbitrary. #pragma clang diagnostic push #pragma clang diagnostic ignored "-Wdocumentation" NS\_ASSUME\_NONNULL\_BEGIN //

---------------------------------------------------------------------------- // Authorization scope /\*\* \* Authorization scope: View

## **System Requirements For Photoshop 2022 (Version 23.1.1):**

Windows 7, Windows 8, Windows 8.1, Windows 10 Processor: 3.0 GHz Dual Core or equivalent Memory: 1 GB RAM Hard Disk Space: 32 GB of free space Internet Explorer 9 or above Microsoft Visual Basic 5.0 Microsoft Visual Basic 6.0 Microsoft Access 2007 Microsoft Access 2010 Description: Excel is the ultimate data analysis and management software, which is used for analyzing the output of different programs and data that is required to be analyzed.

[https://www.cameraitacina.com/en/system/files/webform/feedback/adobe-photoshop-2022-version-2301\\_7.pdf](https://www.cameraitacina.com/en/system/files/webform/feedback/adobe-photoshop-2022-version-2301_7.pdf) [http://www.momshuddle.com/upload/files/2022/06/irSdkxE3KnQ6i5hrtCxp\\_30\\_a99f85df9301f98cdc4a581b02ac1b85\\_file.pd](http://www.momshuddle.com/upload/files/2022/06/irSdkxE3KnQ6i5hrtCxp_30_a99f85df9301f98cdc4a581b02ac1b85_file.pdf) [f](http://www.momshuddle.com/upload/files/2022/06/irSdkxE3KnQ6i5hrtCxp_30_a99f85df9301f98cdc4a581b02ac1b85_file.pdf) <https://kcmuslims.com/advert/photoshop-cc-product-key-full-for-windows-2022/>

<https://theoceanviewguy.com/photoshop-2022-version-23-0-keygenerator-free-download-for-pc/>

[https://fuckmate.de/upload/files/2022/06/eOwoqvI2I8F19oJPE5Aq\\_30\\_a99f85df9301f98cdc4a581b02ac1b85\\_file.pdf](https://fuckmate.de/upload/files/2022/06/eOwoqvI2I8F19oJPE5Aq_30_a99f85df9301f98cdc4a581b02ac1b85_file.pdf)

[https://churchillcat.com/wp-content/uploads/2022/06/Photoshop\\_CS3\\_keygen\\_generator\\_\\_\\_Patch\\_With\\_Serial\\_Key.pdf](https://churchillcat.com/wp-content/uploads/2022/06/Photoshop_CS3_keygen_generator___Patch_With_Serial_Key.pdf)

[https://nnewi.info/wp-content/uploads/2022/06/Adobe\\_Photoshop\\_CC\\_2015\\_Version\\_16\\_Keygen\\_Crack\\_Setup\\_\\_\\_Free\\_Mac](https://nnewi.info/wp-content/uploads/2022/06/Adobe_Photoshop_CC_2015_Version_16_Keygen_Crack_Setup___Free_MacWin_Updated_2022.pdf) [Win\\_Updated\\_2022.pdf](https://nnewi.info/wp-content/uploads/2022/06/Adobe_Photoshop_CC_2015_Version_16_Keygen_Crack_Setup___Free_MacWin_Updated_2022.pdf)

[https://www.mil-spec-industries.com/system/files/webform/Photoshop-2021-Version-2201\\_4.pdf](https://www.mil-spec-industries.com/system/files/webform/Photoshop-2021-Version-2201_4.pdf) <https://unamath.com/blog/index.php?entryid=3381>

[https://flagonsworkshop.net/upload/files/2022/06/bXuid9I844FjPoW1eEfN\\_30\\_55adf505d1537a663ece1437d4e5b157\\_file.pd](https://flagonsworkshop.net/upload/files/2022/06/bXuid9I844FjPoW1eEfN_30_55adf505d1537a663ece1437d4e5b157_file.pdf) [f](https://flagonsworkshop.net/upload/files/2022/06/bXuid9I844FjPoW1eEfN_30_55adf505d1537a663ece1437d4e5b157_file.pdf)

<https://nooorasa.ru/2022/06/30/photoshop-cc-2015-version-17-patch-full-version-patch-with-serial-key/>

<http://cscases.com/?p=13508>

<https://geezfamily.com/wp-content/uploads/2022/06/laudpama.pdf>

<https://formacorp.unilearn.cl/blog/index.php?entryid=2719>

<https://radiaki.com/?p=5266>

[https://vega-eu.com/wp-content/uploads/2022/06/Photoshop\\_2022\\_Version\\_2341-1.pdf](https://vega-eu.com/wp-content/uploads/2022/06/Photoshop_2022_Version_2341-1.pdf)

[https://fatroiberica.es/wp-content/uploads/2022/06/Adobe\\_Photoshop\\_CC\\_2019\\_version\\_20.pdf](https://fatroiberica.es/wp-content/uploads/2022/06/Adobe_Photoshop_CC_2019_version_20.pdf)

https://otovice.com/wp-content/uploads/2022/06/Adobe\_Photoshop\_2021\_Version\_2241\_Hack\_Patch\_\_\_Torrent\_Activation [Code\\_Free\\_Download\\_3264b.pdf](https://otovice.com/wp-content/uploads/2022/06/Adobe_Photoshop_2021_Version_2241_Hack_Patch___Torrent_Activation_Code_Free_Download_3264b.pdf)

[https://www.beliveu.com/upload/files/2022/06/INqAFgTsmSkmRelUb2Fv\\_30\\_a99f85df9301f98cdc4a581b02ac1b85\\_file.pdf](https://www.beliveu.com/upload/files/2022/06/INqAFgTsmSkmRelUb2Fv_30_a99f85df9301f98cdc4a581b02ac1b85_file.pdf) [https://hestur.se/upload/files/2022/06/CYZPjyFjW8Pe8VaqqJcF\\_30\\_a99f85df9301f98cdc4a581b02ac1b85\\_file.pdf](https://hestur.se/upload/files/2022/06/CYZPjyFjW8Pe8VaqqJcF_30_a99f85df9301f98cdc4a581b02ac1b85_file.pdf)